# **QGIS Application - Bug report #20313 Python deprecation warning: invalid escape sequence**

*2018-11-01 01:48 PM - Andrea Giudiceandrea*

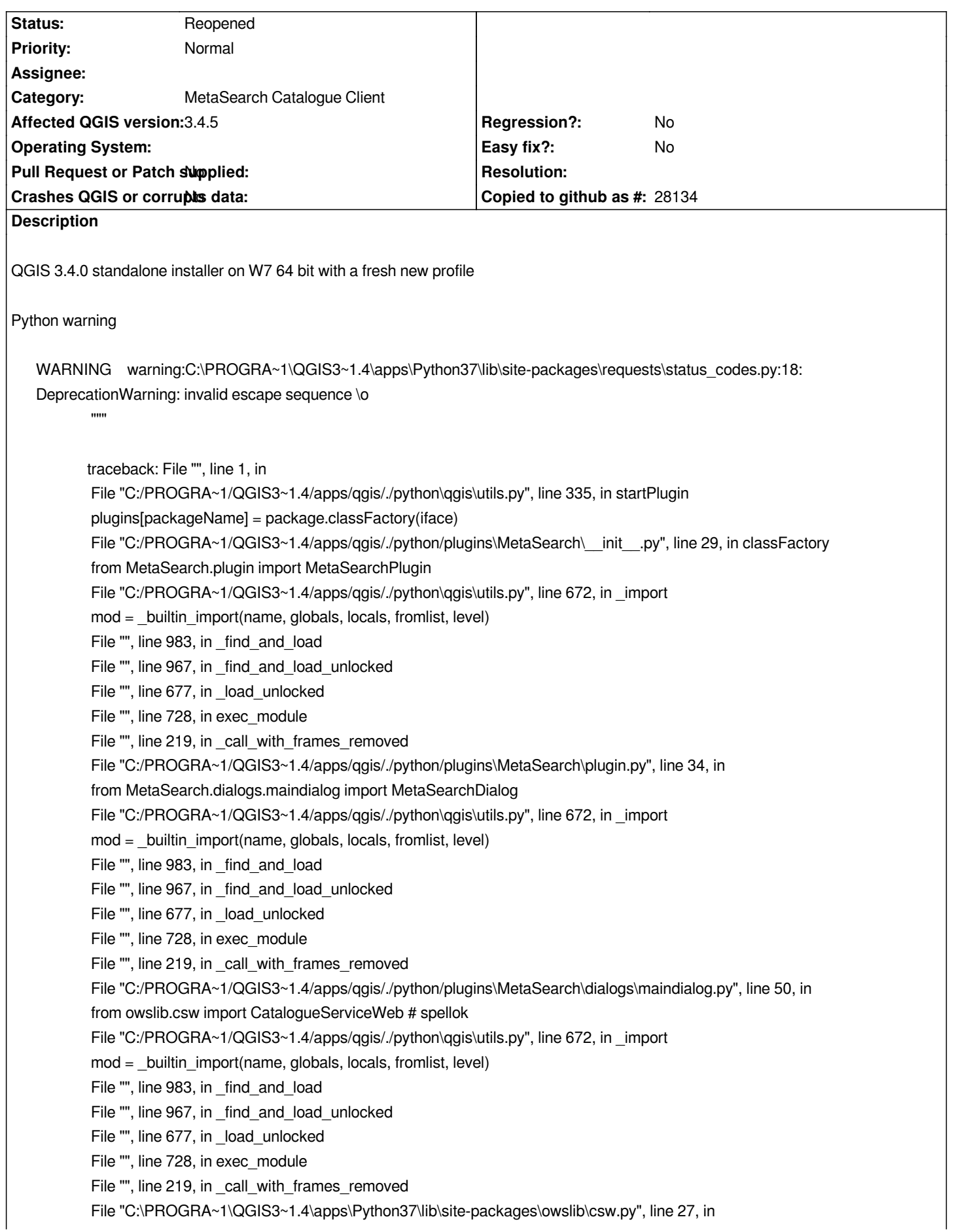

 *from owslib.util import OrderedDict File "C:/PROGRA~1/QGIS3~1.4/apps/qgis/./python\qgis\utils.py", line 672, in \_import mod = \_builtin\_import(name, globals, locals, fromlist, level) File "", line 983, in \_find\_and\_load File "", line 967, in \_find\_and\_load\_unlocked File "", line 677, in \_load\_unlocked File "", line 728, in exec\_module File "", line 219, in \_call\_with\_frames\_removed File "C:\PROGRA~1\QGIS3~1.4\apps\Python37\lib\site-packages\owslib\util.py", line 32, in import requests File "C:/PROGRA~1/QGIS3~1.4/apps/qgis/./python\qgis\utils.py", line 672, in \_import mod = \_builtin\_import(name, globals, locals, fromlist, level) File "", line 983, in \_find\_and\_load File "", line 967, in \_find\_and\_load\_unlocked File "", line 677, in \_load\_unlocked File "", line 728, in exec\_module File "", line 219, in \_call\_with\_frames\_removed File "C:\PROGRA~1\QGIS3~1.4\apps\Python37\lib\site-packages\requests\\_\_init\_\_.py", line 114, in from .models import Request, Response, PreparedRequest File "C:/PROGRA~1/QGIS3~1.4/apps/qgis/./python\qgis\utils.py", line 672, in \_import mod = \_builtin\_import(name, globals, locals, fromlist, level) File "", line 983, in \_find\_and\_load File "", line 967, in \_find\_and\_load\_unlocked File "", line 677, in \_load\_unlocked File "", line 728, in exec\_module File "", line 219, in \_call\_with\_frames\_removed File "C:\PROGRA~1\QGIS3~1.4\apps\Python37\lib\site-packages\requests\models.py", line 43, in from .status\_codes import codes File "C:/PROGRA~1/QGIS3~1.4/apps/qgis/./python\qgis\utils.py", line 672, in \_import mod = \_builtin\_import(name, globals, locals, fromlist, level) File "", line 983, in \_find\_and\_load File "", line 967, in \_find\_and\_load\_unlocked File "", line 677, in \_load\_unlocked File "", line 724, in exec\_module File "", line 860, in get\_code File "", line 791, in source\_to\_code File "", line 219, in \_call\_with\_frames\_removed*

### **History**

# **#1 - 2018-11-01 01:51 PM - Alessandro Pasotti**

*- Category changed from Python plugins to MetaSearch Catalogue Client*

### **#2 - 2018-11-01 05:50 PM - Andrea Giudiceandrea**

*I don't know if the warning depends by the MetaSearch plugin. If I disable it (leaving only DB Manager and Processing), the number of warnings increases!*

*2018-11-01T17:47:33 WARNING warning:C:\PROGRA~1\QGIS3~1.4\apps\Python37\lib\site-packages\requests\status\_codes.py:18:*

*DeprecationWarning: invalid escape sequence \o*

 *"""* 

 *traceback: File "", line 1, in File "C:/PROGRA~1/QGIS3~1.4/apps/qgis/./python\qgis\utils.py", line 299, in loadPlugin import* (packageName)  *File "C:/PROGRA~1/QGIS3~1.4/apps/qgis/./python\qgis\utils.py", line 672, in \_import mod = \_builtin\_import(name, globals, locals, fromlist, level) File "", line 983, in \_find\_and\_load File "", line 967, in \_find\_and\_load\_unlocked File "", line 677, in \_load\_unlocked File "", line 728, in exec\_module File "", line 219, in \_call\_with\_frames\_removed File "C:/PROGRA~1/QGIS3~1.4/apps/qgis/./python/plugins\processing\\_\_init\_\_.py", line 29, in from processing.tools.general import \* # NOQA File "C:/PROGRA~1/QGIS3~1.4/apps/qgis/./python\qgis\utils.py", line 672, in \_import mod = \_builtin\_import(name, globals, locals, fromlist, level) File "", line 983, in \_find\_and\_load File "", line 967, in \_find\_and\_load\_unlocked File "", line 677, in \_load\_unlocked File "", line 728, in exec\_module File "", line 219, in \_call\_with\_frames\_removed File "C:/PROGRA~1/QGIS3~1.4/apps/qgis/./python/plugins\processing\tools\general.py", line 39, in from processing.core.Processing import Processing File "C:/PROGRA~1/QGIS3~1.4/apps/qgis/./python\qgis\utils.py", line 672, in \_import mod = \_builtin\_import(name, globals, locals, fromlist, level) File "", line 983, in \_find\_and\_load File "", line 967, in \_find\_and\_load\_unlocked File "", line 677, in \_load\_unlocked File "", line 728, in exec\_module File "", line 219, in \_call\_with\_frames\_removed File "C:/PROGRA~1/QGIS3~1.4/apps/qgis/./python/plugins\processing\core\Processing.py", line 58, in from processing.algs.qgis.QgisAlgorithmProvider import QgisAlgorithmProvider # NOQA File "C:/PROGRA~1/QGIS3~1.4/apps/qgis/./python\qgis\utils.py", line 672, in \_import mod = \_builtin\_import(name, globals, locals, fromlist, level) File "", line 983, in \_find\_and\_load File "", line 967, in \_find\_and\_load\_unlocked File "", line 677, in \_load\_unlocked File "", line 728, in exec\_module File "", line 219, in \_call\_with\_frames\_removed File "C:/PROGRA~1/QGIS3~1.4/apps/qgis/./python/plugins\processing\algs\qgis\QgisAlgorithmProvider.py", line 36, in import plotly # NOQA File "C:/PROGRA~1/QGIS3~1.4/apps/qgis/./python\qgis\utils.py", line 672, in \_import mod = \_builtin\_import(name, globals, locals, fromlist, level) File "", line 983, in \_find\_and\_load File "", line 967, in \_find\_and\_load\_unlocked File "", line 677, in \_load\_unlocked File "", line 728, in exec\_module File "", line 219, in \_call\_with\_frames\_removed File "C:\PROGRA~1\QGIS3~1.4\apps\Python37\lib\site-packages\plotly\\_\_init\_\_.py", line 31, in from plotly import (plotly, dashboard\_objs, graph\_objs, grid\_objs, tools, File "C:/PROGRA~1/QGIS3~1.4/apps/qgis/./python\qgis\utils.py", line 672, in \_import mod = \_builtin\_import(name, globals, locals, fromlist, level) File "", line 1035, in \_handle\_fromlist File "", line 219, in \_call\_with\_frames\_removed*

 *File "", line 983, in \_find\_and\_load*

 *File "", line 967, in \_find\_and\_load\_unlocked File "", line 677, in \_load\_unlocked File "", line 728, in exec\_module File "", line 219, in \_call\_with\_frames\_removed File "C:\PROGRA~1\QGIS3~1.4\apps\Python37\lib\site-packages\plotly\plotly\\_\_init\_\_.py", line 10, in from . plotly import ( File "C:/PROGRA~1/QGIS3~1.4/apps/qgis/./python\qgis\utils.py", line 672, in \_import mod = \_builtin\_import(name, globals, locals, fromlist, level) File "", line 983, in \_find\_and\_load File "", line 967, in \_find\_and\_load\_unlocked File "", line 677, in \_load\_unlocked File "", line 728, in exec\_module File "", line 219, in \_call\_with\_frames\_removed File "C:\PROGRA~1\QGIS3~1.4\apps\Python37\lib\site-packages\plotly\plotly\plotly.py", line 28, in from requests.compat import json as \_json File "C:/PROGRA~1/QGIS3~1.4/apps/qgis/./python\qgis\utils.py", line 672, in \_import mod = \_builtin\_import(name, globals, locals, fromlist, level) File "", line 983, in \_find\_and\_load File "", line 953, in \_find\_and\_load\_unlocked File "", line 219, in \_call\_with\_frames\_removed File "", line 983, in \_find\_and\_load File "", line 967, in \_find\_and\_load\_unlocked File "", line 677, in \_load\_unlocked File "", line 728, in exec\_module File "", line 219, in \_call\_with\_frames\_removed File "C:\PROGRA~1\QGIS3~1.4\apps\Python37\lib\site-packages\requests\\_\_init\_\_.py", line 114, in from .models import Request, Response, PreparedRequest File "C:/PROGRA~1/QGIS3~1.4/apps/qgis/./python\qgis\utils.py", line 672, in \_import mod = \_builtin\_import(name, globals, locals, fromlist, level) File "", line 983, in \_find\_and\_load File "", line 967, in \_find\_and\_load\_unlocked File "", line 677, in \_load\_unlocked File "", line 728, in exec\_module File "", line 219, in \_call\_with\_frames\_removed File "C:\PROGRA~1\QGIS3~1.4\apps\Python37\lib\site-packages\requests\models.py", line 43, in from .status\_codes import codes File "C:/PROGRA~1/QGIS3~1.4/apps/qgis/./python\qgis\utils.py", line 672, in \_import mod = \_builtin\_import(name, globals, locals, fromlist, level) File "", line 983, in \_find\_and\_load File "", line 967, in \_find\_and\_load\_unlocked File "", line 677, in \_load\_unlocked File "", line 724, in exec\_module File "", line 860, in get\_code File "", line 791, in source\_to\_code File "", line 219, in \_call\_with\_frames\_removed*

*2018-11-01T17:47:33 WARNING warning:C:\PROGRA~1\QGIS3~1.4\apps\Python37\lib\site-packages\plotly\basedatatypes.py:38: DeprecationWarning:*

 *invalid escape sequence \[*

 *traceback: File "", line 1, in File "C:/PROGRA~1/QGIS3~1.4/apps/qgis/./python\qgis\utils.py", line 299, in loadPlugin*

*import* (packageName)  *File "C:/PROGRA~1/QGIS3~1.4/apps/qgis/./python\qgis\utils.py", line 672, in \_import mod = \_builtin\_import(name, globals, locals, fromlist, level) File "", line 983, in \_find\_and\_load File "", line 967, in \_find\_and\_load\_unlocked File "", line 677, in \_load\_unlocked File "", line 728, in exec\_module File "", line 219, in \_call\_with\_frames\_removed File "C:/PROGRA~1/QGIS3~1.4/apps/qgis/./python/plugins\processing\\_\_init\_\_.py", line 29, in from processing.tools.general import \* # NOQA File "C:/PROGRA~1/QGIS3~1.4/apps/qgis/./python\qgis\utils.py", line 672, in \_import mod = \_builtin\_import(name, globals, locals, fromlist, level) File "", line 983, in \_find\_and\_load File "", line 967, in \_find\_and\_load\_unlocked File "", line 677, in \_load\_unlocked File "", line 728, in exec\_module File "", line 219, in \_call\_with\_frames\_removed File "C:/PROGRA~1/QGIS3~1.4/apps/qgis/./python/plugins\processing\tools\general.py", line 39, in from processing.core.Processing import Processing File "C:/PROGRA~1/QGIS3~1.4/apps/qgis/./python\qgis\utils.py", line 672, in \_import mod = \_builtin\_import(name, globals, locals, fromlist, level) File "", line 983, in \_find\_and\_load File "", line 967, in \_find\_and\_load\_unlocked File "", line 677, in \_load\_unlocked File "", line 728, in exec\_module File "", line 219, in \_call\_with\_frames\_removed File "C:/PROGRA~1/QGIS3~1.4/apps/qgis/./python/plugins\processing\core\Processing.py", line 58, in from processing.algs.qgis.QgisAlgorithmProvider import QgisAlgorithmProvider # NOQA File "C:/PROGRA~1/QGIS3~1.4/apps/qgis/./python\qgis\utils.py", line 672, in \_import mod = \_builtin\_import(name, globals, locals, fromlist, level) File "", line 983, in \_find\_and\_load File "", line 967, in \_find\_and\_load\_unlocked File "", line 677, in \_load\_unlocked File "", line 728, in exec\_module File "", line 219, in \_call\_with\_frames\_removed File "C:/PROGRA~1/QGIS3~1.4/apps/qgis/./python/plugins\processing\algs\qgis\QgisAlgorithmProvider.py", line 36, in import plotly # NOQA File "C:/PROGRA~1/QGIS3~1.4/apps/qgis/./python\qgis\utils.py", line 672, in \_import mod = \_builtin\_import(name, globals, locals, fromlist, level) File "", line 983, in \_find\_and\_load File "", line 967, in \_find\_and\_load\_unlocked File "", line 677, in \_load\_unlocked File "", line 728, in exec\_module File "", line 219, in \_call\_with\_frames\_removed File "C:\PROGRA~1\QGIS3~1.4\apps\Python37\lib\site-packages\plotly\\_\_init\_\_.py", line 31, in from plotly import (plotly, dashboard\_objs, graph\_objs, grid\_objs, tools, File "C:/PROGRA~1/QGIS3~1.4/apps/qgis/./python\qgis\utils.py", line 672, in \_import mod = \_builtin\_import(name, globals, locals, fromlist, level) File "", line 1035, in \_handle\_fromlist File "", line 219, in \_call\_with\_frames\_removed File "", line 983, in \_find\_and\_load File "", line 967, in \_find\_and\_load\_unlocked File "", line 677, in \_load\_unlocked*

 *File "", line 728, in exec\_module File "", line 219, in \_call\_with\_frames\_removed File "C:\PROGRA~1\QGIS3~1.4\apps\Python37\lib\site-packages\plotly\plotly\\_\_init\_\_.py", line 10, in from . plotly import ( File "C:/PROGRA~1/QGIS3~1.4/apps/qgis/./python\qgis\utils.py", line 672, in \_import mod = \_builtin\_import(name, globals, locals, fromlist, level) File "", line 983, in \_find\_and\_load File "", line 967, in \_find\_and\_load\_unlocked File "", line 677, in \_load\_unlocked File "", line 728, in exec\_module File "", line 219, in \_call\_with\_frames\_removed File "C:\PROGRA~1\QGIS3~1.4\apps\Python37\lib\site-packages\plotly\plotly\plotly.py", line 32, in from plotly.basedatatypes import BaseTraceType, BaseFigure, BaseLayoutType File "C:/PROGRA~1/QGIS3~1.4/apps/qgis/./python\qgis\utils.py", line 672, in \_import mod = \_builtin\_import(name, globals, locals, fromlist, level) File "", line 983, in \_find\_and\_load File "", line 967, in \_find\_and\_load\_unlocked File "", line 677, in \_load\_unlocked File "", line 724, in exec\_module File "", line 860, in get\_code File "", line 791, in source\_to\_code*

 *File "", line 219, in \_call\_with\_frames\_removed*

*2018-11-01T17:47:33 WARNING warning:C:\PROGRA~1\QGIS3~1.4\apps\Python37\lib\site-packages\plotly\basedatatypes.py:3479: DeprecationWarning:*

 *invalid escape sequence \d*

 *traceback: File "", line 1, in* 

 *File "C:/PROGRA~1/QGIS3~1.4/apps/qgis/./python\qgis\utils.py", line 299, in loadPlugin*

*import* (packageName)

 *File "C:/PROGRA~1/QGIS3~1.4/apps/qgis/./python\qgis\utils.py", line 672, in \_import*

 *mod = \_builtin\_import(name, globals, locals, fromlist, level)*

 *File "", line 983, in \_find\_and\_load*

 *File "", line 967, in \_find\_and\_load\_unlocked*

 *File "", line 677, in \_load\_unlocked*

 *File "", line 728, in exec\_module*

 *File "", line 219, in \_call\_with\_frames\_removed*

 *File "C:/PROGRA~1/QGIS3~1.4/apps/qgis/./python/plugins\processing\\_\_init\_\_.py", line 29, in* 

 *from processing.tools.general import \* # NOQA*

 *File "C:/PROGRA~1/QGIS3~1.4/apps/qgis/./python\qgis\utils.py", line 672, in \_import*

 *mod = \_builtin\_import(name, globals, locals, fromlist, level)*

 *File "", line 983, in \_find\_and\_load*

 *File "", line 967, in \_find\_and\_load\_unlocked*

 *File "", line 677, in \_load\_unlocked*

 *File "", line 728, in exec\_module*

 *File "", line 219, in \_call\_with\_frames\_removed*

 *File "C:/PROGRA~1/QGIS3~1.4/apps/qgis/./python/plugins\processing\tools\general.py", line 39, in* 

 *from processing.core.Processing import Processing*

 *File "C:/PROGRA~1/QGIS3~1.4/apps/qgis/./python\qgis\utils.py", line 672, in \_import*

 *mod = \_builtin\_import(name, globals, locals, fromlist, level)*

 *File "", line 983, in \_find\_and\_load*

 *File "", line 967, in \_find\_and\_load\_unlocked*

 *File "", line 677, in \_load\_unlocked File "", line 728, in exec\_module File "", line 219, in \_call\_with\_frames\_removed File "C:/PROGRA~1/QGIS3~1.4/apps/qgis/./python/plugins\processing\core\Processing.py", line 58, in from processing.algs.qgis.QgisAlgorithmProvider import QgisAlgorithmProvider # NOQA File "C:/PROGRA~1/QGIS3~1.4/apps/qgis/./python\qgis\utils.py", line 672, in \_import mod = \_builtin\_import(name, globals, locals, fromlist, level) File "", line 983, in \_find\_and\_load File "", line 967, in \_find\_and\_load\_unlocked File "", line 677, in \_load\_unlocked File "", line 728, in exec\_module File "", line 219, in \_call\_with\_frames\_removed File "C:/PROGRA~1/QGIS3~1.4/apps/qgis/./python/plugins\processing\algs\qgis\QgisAlgorithmProvider.py", line 36, in import plotly # NOQA File "C:/PROGRA~1/QGIS3~1.4/apps/qgis/./python\qgis\utils.py", line 672, in \_import mod = \_builtin\_import(name, globals, locals, fromlist, level) File "", line 983, in \_find\_and\_load File "", line 967, in \_find\_and\_load\_unlocked File "", line 677, in \_load\_unlocked File "", line 728, in exec\_module File "", line 219, in \_call\_with\_frames\_removed File "C:\PROGRA~1\QGIS3~1.4\apps\Python37\lib\site-packages\plotly\\_\_init\_\_.py", line 31, in from plotly import (plotly, dashboard\_objs, graph\_objs, grid\_objs, tools, File "C:/PROGRA~1/QGIS3~1.4/apps/qgis/./python\qgis\utils.py", line 672, in \_import mod = \_builtin\_import(name, globals, locals, fromlist, level) File "", line 1035, in \_handle\_fromlist File "", line 219, in \_call\_with\_frames\_removed File "", line 983, in \_find\_and\_load File "", line 967, in \_find\_and\_load\_unlocked File "", line 677, in \_load\_unlocked File "", line 728, in exec\_module File "", line 219, in \_call\_with\_frames\_removed File "C:\PROGRA~1\QGIS3~1.4\apps\Python37\lib\site-packages\plotly\plotly\\_\_init\_\_.py", line 10, in from . plotly import ( File "C:/PROGRA~1/QGIS3~1.4/apps/qgis/./python\qgis\utils.py", line 672, in \_import mod = \_builtin\_import(name, globals, locals, fromlist, level) File "", line 983, in \_find\_and\_load File "", line 967, in \_find\_and\_load\_unlocked File "", line 677, in \_load\_unlocked File "", line 728, in exec\_module File "", line 219, in \_call\_with\_frames\_removed File "C:\PROGRA~1\QGIS3~1.4\apps\Python37\lib\site-packages\plotly\plotly\plotly.py", line 32, in from plotly.basedatatypes import BaseTraceType, BaseFigure, BaseLayoutType File "C:/PROGRA~1/QGIS3~1.4/apps/qgis/./python\qgis\utils.py", line 672, in \_import mod = \_builtin\_import(name, globals, locals, fromlist, level) File "", line 983, in \_find\_and\_load File "", line 967, in \_find\_and\_load\_unlocked File "", line 677, in \_load\_unlocked File "", line 724, in exec\_module File "", line 860, in get\_code File "", line 791, in source\_to\_code File "", line 219, in \_call\_with\_frames\_removed*

*2018-11-01T17:47:34 WARNING warning:C:\PROGRA~1\QGIS3~1.4\apps\Python37\lib\site-packages\\_plotly\_utils\basevalidators.py:984: DeprecationWarning:*

 *invalid escape sequence \( traceback: File "", line 1, in File "C:/PROGRA~1/QGIS3~1.4/apps/qgis/./python\qgis\utils.py", line 299, in loadPlugin \_\_import\_\_(packageName) File "C:/PROGRA~1/QGIS3~1.4/apps/qgis/./python\qgis\utils.py", line 672, in \_import mod = \_builtin\_import(name, globals, locals, fromlist, level) File "", line 983, in \_find\_and\_load File "", line 967, in \_find\_and\_load\_unlocked File "", line 677, in \_load\_unlocked File "", line 728, in exec\_module File "", line 219, in \_call\_with\_frames\_removed File "C:/PROGRA~1/QGIS3~1.4/apps/qgis/./python/plugins\processing\\_\_init\_\_.py", line 29, in from processing.tools.general import \* # NOQA File "C:/PROGRA~1/QGIS3~1.4/apps/qgis/./python\qgis\utils.py", line 672, in \_import mod = \_builtin\_import(name, globals, locals, fromlist, level) File "", line 983, in \_find\_and\_load File "", line 967, in \_find\_and\_load\_unlocked File "", line 677, in \_load\_unlocked File "", line 728, in exec\_module File "", line 219, in \_call\_with\_frames\_removed File "C:/PROGRA~1/QGIS3~1.4/apps/qgis/./python/plugins\processing\tools\general.py", line 39, in from processing.core.Processing import Processing File "C:/PROGRA~1/QGIS3~1.4/apps/qgis/./python\qgis\utils.py", line 672, in \_import mod = \_builtin\_import(name, globals, locals, fromlist, level) File "", line 983, in \_find\_and\_load File "", line 967, in \_find\_and\_load\_unlocked File "", line 677, in \_load\_unlocked File "", line 728, in exec\_module File "", line 219, in \_call\_with\_frames\_removed File "C:/PROGRA~1/QGIS3~1.4/apps/qgis/./python/plugins\processing\core\Processing.py", line 58, in from processing.algs.qgis.QgisAlgorithmProvider import QgisAlgorithmProvider # NOQA File "C:/PROGRA~1/QGIS3~1.4/apps/qgis/./python\qgis\utils.py", line 672, in \_import mod = \_builtin\_import(name, globals, locals, fromlist, level) File "", line 983, in \_find\_and\_load File "", line 967, in \_find\_and\_load\_unlocked File "", line 677, in \_load\_unlocked File "", line 728, in exec\_module File "", line 219, in \_call\_with\_frames\_removed File "C:/PROGRA~1/QGIS3~1.4/apps/qgis/./python/plugins\processing\algs\qgis\QgisAlgorithmProvider.py", line 36, in import plotly # NOQA File "C:/PROGRA~1/QGIS3~1.4/apps/qgis/./python\qgis\utils.py", line 672, in \_import mod = \_builtin\_import(name, globals, locals, fromlist, level) File "", line 983, in \_find\_and\_load File "", line 967, in \_find\_and\_load\_unlocked File "", line 677, in \_load\_unlocked File "", line 728, in exec\_module File "", line 219, in \_call\_with\_frames\_removed File "C:\PROGRA~1\QGIS3~1.4\apps\Python37\lib\site-packages\plotly\\_\_init\_\_.py", line 31, in* 

 *from plotly import (plotly, dashboard\_objs, graph\_objs, grid\_objs, tools,*

 *File "C:/PROGRA~1/QGIS3~1.4/apps/qgis/./python\qgis\utils.py", line 672, in \_import mod = \_builtin\_import(name, globals, locals, fromlist, level) File "", line 1035, in \_handle\_fromlist File "", line 219, in \_call\_with\_frames\_removed File "", line 983, in \_find\_and\_load File "", line 967, in \_find\_and\_load\_unlocked File "", line 677, in \_load\_unlocked File "", line 728, in exec\_module File "", line 219, in \_call\_with\_frames\_removed File "C:\PROGRA~1\QGIS3~1.4\apps\Python37\lib\site-packages\plotly\plotly\\_\_init\_\_.py", line 10, in from . plotly import ( File "C:/PROGRA~1/QGIS3~1.4/apps/qgis/./python\qgis\utils.py", line 672, in \_import mod = \_builtin\_import(name, globals, locals, fromlist, level) File "", line 983, in \_find\_and\_load File "", line 967, in \_find\_and\_load\_unlocked File "", line 677, in \_load\_unlocked File "", line 728, in exec\_module File "", line 219, in \_call\_with\_frames\_removed File "C:\PROGRA~1\QGIS3~1.4\apps\Python37\lib\site-packages\plotly\plotly\plotly.py", line 32, in from plotly.basedatatypes import BaseTraceType, BaseFigure, BaseLayoutType File "C:/PROGRA~1/QGIS3~1.4/apps/qgis/./python\qgis\utils.py", line 672, in \_import mod = \_builtin\_import(name, globals, locals, fromlist, level) File "", line 983, in \_find\_and\_load File "", line 967, in \_find\_and\_load\_unlocked File "", line 677, in \_load\_unlocked File "", line 728, in exec\_module File "", line 219, in \_call\_with\_frames\_removed File "C:\PROGRA~1\QGIS3~1.4\apps\Python37\lib\site-packages\plotly\basedatatypes.py", line 13, in from \_plotly\_utils.basevalidators import ( File "C:/PROGRA~1/QGIS3~1.4/apps/qgis/./python\qgis\utils.py", line 672, in \_import mod = \_builtin\_import(name, globals, locals, fromlist, level) File "", line 983, in \_find\_and\_load File "", line 967, in \_find\_and\_load\_unlocked File "", line 677, in \_load\_unlocked File "", line 724, in exec\_module File "", line 860, in get\_code File "", line 791, in source\_to\_code File "", line 219, in \_call\_with\_frames\_removed*

*2018-11-01T17:47:34 WARNING warning:C:\PROGRA~1\QGIS3~1.4\apps\Python37\lib\site-packages\\_plotly\_utils\basevalidators.py:1401: DeprecationWarning:*

 *invalid escape sequence \^*

 *traceback: File "", line 1, in* 

 *File "C:/PROGRA~1/QGIS3~1.4/apps/qgis/./python\qgis\utils.py", line 299, in loadPlugin*

*import* (packageName)

 *File "C:/PROGRA~1/QGIS3~1.4/apps/qgis/./python\qgis\utils.py", line 672, in \_import*

 *mod = \_builtin\_import(name, globals, locals, fromlist, level)*

 *File "", line 983, in \_find\_and\_load*

 *File "", line 967, in \_find\_and\_load\_unlocked*

 *File "", line 677, in \_load\_unlocked*

 *File "", line 728, in exec\_module*

 *File "", line 219, in \_call\_with\_frames\_removed File "C:/PROGRA~1/QGIS3~1.4/apps/qgis/./python/plugins\processing\\_\_init\_\_.py", line 29, in from processing.tools.general import \* # NOQA File "C:/PROGRA~1/QGIS3~1.4/apps/qgis/./python\qgis\utils.py", line 672, in \_import mod = \_builtin\_import(name, globals, locals, fromlist, level) File "", line 983, in \_find\_and\_load File "", line 967, in \_find\_and\_load\_unlocked File "", line 677, in \_load\_unlocked File "", line 728, in exec\_module File "", line 219, in \_call\_with\_frames\_removed File "C:/PROGRA~1/QGIS3~1.4/apps/qgis/./python/plugins\processing\tools\general.py", line 39, in from processing.core.Processing import Processing File "C:/PROGRA~1/QGIS3~1.4/apps/qgis/./python\qgis\utils.py", line 672, in \_import mod = \_builtin\_import(name, globals, locals, fromlist, level) File "", line 983, in \_find\_and\_load File "", line 967, in \_find\_and\_load\_unlocked File "", line 677, in \_load\_unlocked File "", line 728, in exec\_module File "", line 219, in \_call\_with\_frames\_removed File "C:/PROGRA~1/QGIS3~1.4/apps/qgis/./python/plugins\processing\core\Processing.py", line 58, in from processing.algs.qgis.QgisAlgorithmProvider import QgisAlgorithmProvider # NOQA File "C:/PROGRA~1/QGIS3~1.4/apps/qgis/./python\qgis\utils.py", line 672, in \_import mod = \_builtin\_import(name, globals, locals, fromlist, level) File "", line 983, in \_find\_and\_load File "", line 967, in \_find\_and\_load\_unlocked File "", line 677, in \_load\_unlocked File "", line 728, in exec\_module File "", line 219, in \_call\_with\_frames\_removed File "C:/PROGRA~1/QGIS3~1.4/apps/qgis/./python/plugins\processing\algs\qgis\QgisAlgorithmProvider.py", line 36, in import plotly # NOQA File "C:/PROGRA~1/QGIS3~1.4/apps/qgis/./python\qgis\utils.py", line 672, in \_import mod = \_builtin\_import(name, globals, locals, fromlist, level) File "", line 983, in \_find\_and\_load File "", line 967, in \_find\_and\_load\_unlocked File "", line 677, in \_load\_unlocked File "", line 728, in exec\_module File "", line 219, in \_call\_with\_frames\_removed File "C:\PROGRA~1\QGIS3~1.4\apps\Python37\lib\site-packages\plotly\\_\_init\_\_.py", line 31, in from plotly import (plotly, dashboard\_objs, graph\_objs, grid\_objs, tools, File "C:/PROGRA~1/QGIS3~1.4/apps/qgis/./python\qgis\utils.py", line 672, in \_import mod = \_builtin\_import(name, globals, locals, fromlist, level) File "", line 1035, in \_handle\_fromlist File "", line 219, in \_call\_with\_frames\_removed File "", line 983, in \_find\_and\_load File "", line 967, in \_find\_and\_load\_unlocked File "", line 677, in \_load\_unlocked File "", line 728, in exec\_module File "", line 219, in \_call\_with\_frames\_removed File "C:\PROGRA~1\QGIS3~1.4\apps\Python37\lib\site-packages\plotly\plotly\\_\_init\_\_.py", line 10, in from . plotly import ( File "C:/PROGRA~1/QGIS3~1.4/apps/qgis/./python\qgis\utils.py", line 672, in \_import mod = \_builtin\_import(name, globals, locals, fromlist, level)*

 *File "", line 983, in \_find\_and\_load*

 *File "", line 967, in \_find\_and\_load\_unlocked File "", line 677, in \_load\_unlocked File "", line 728, in exec\_module File "", line 219, in \_call\_with\_frames\_removed File "C:\PROGRA~1\QGIS3~1.4\apps\Python37\lib\site-packages\plotly\plotly\plotly.py", line 32, in from plotly.basedatatypes import BaseTraceType, BaseFigure, BaseLayoutType File "C:/PROGRA~1/QGIS3~1.4/apps/qgis/./python\qgis\utils.py", line 672, in \_import mod = \_builtin\_import(name, globals, locals, fromlist, level) File "", line 983, in \_find\_and\_load File "", line 967, in \_find\_and\_load\_unlocked File "", line 677, in \_load\_unlocked File "", line 728, in exec\_module File "", line 219, in \_call\_with\_frames\_removed File "C:\PROGRA~1\QGIS3~1.4\apps\Python37\lib\site-packages\plotly\basedatatypes.py", line 13, in from \_plotly\_utils.basevalidators import ( File "C:/PROGRA~1/QGIS3~1.4/apps/qgis/./python\qgis\utils.py", line 672, in \_import mod = \_builtin\_import(name, globals, locals, fromlist, level) File "", line 983, in \_find\_and\_load File "", line 967, in \_find\_and\_load\_unlocked File "", line 677, in \_load\_unlocked File "", line 724, in exec\_module File "", line 860, in get\_code File "", line 791, in source\_to\_code File "", line 219, in \_call\_with\_frames\_removed*

*2018-11-01T17:47:34 WARNING warning:C:\PROGRA~1\QGIS3~1.4\apps\Python37\lib\site-packages\\_plotly\_utils\basevalidators.py:1408: DeprecationWarning:*

 *invalid escape sequence \d*

 *traceback: File "", line 1, in* 

 *File "C:/PROGRA~1/QGIS3~1.4/apps/qgis/./python\qgis\utils.py", line 299, in loadPlugin*

 *\_\_import\_\_(packageName)*

 *File "C:/PROGRA~1/QGIS3~1.4/apps/qgis/./python\qgis\utils.py", line 672, in \_import*

 *mod = \_builtin\_import(name, globals, locals, fromlist, level)*

 *File "", line 983, in \_find\_and\_load*

 *File "", line 967, in \_find\_and\_load\_unlocked*

 *File "", line 677, in \_load\_unlocked*

 *File "", line 728, in exec\_module*

 *File "", line 219, in \_call\_with\_frames\_removed*

 *File "C:/PROGRA~1/QGIS3~1.4/apps/qgis/./python/plugins\processing\\_\_init\_\_.py", line 29, in* 

 *from processing.tools.general import \* # NOQA*

 *File "C:/PROGRA~1/QGIS3~1.4/apps/qgis/./python\qgis\utils.py", line 672, in \_import*

 *mod = \_builtin\_import(name, globals, locals, fromlist, level)*

 *File "", line 983, in \_find\_and\_load*

 *File "", line 967, in \_find\_and\_load\_unlocked*

 *File "", line 677, in \_load\_unlocked*

 *File "", line 728, in exec\_module*

 *File "", line 219, in \_call\_with\_frames\_removed*

 *File "C:/PROGRA~1/QGIS3~1.4/apps/qgis/./python/plugins\processing\tools\general.py", line 39, in* 

 *from processing.core.Processing import Processing*

 *File "C:/PROGRA~1/QGIS3~1.4/apps/qgis/./python\qgis\utils.py", line 672, in \_import*

 *mod = \_builtin\_import(name, globals, locals, fromlist, level)*

 *File "", line 983, in \_find\_and\_load File "", line 967, in \_find\_and\_load\_unlocked File "", line 677, in \_load\_unlocked File "", line 728, in exec\_module File "", line 219, in \_call\_with\_frames\_removed File "C:/PROGRA~1/QGIS3~1.4/apps/qgis/./python/plugins\processing\core\Processing.py", line 58, in from processing.algs.qgis.QgisAlgorithmProvider import QgisAlgorithmProvider # NOQA File "C:/PROGRA~1/QGIS3~1.4/apps/qgis/./python\qgis\utils.py", line 672, in \_import mod = \_builtin\_import(name, globals, locals, fromlist, level) File "", line 983, in \_find\_and\_load File "", line 967, in \_find\_and\_load\_unlocked File "", line 677, in \_load\_unlocked File "", line 728, in exec\_module File "", line 219, in \_call\_with\_frames\_removed File "C:/PROGRA~1/QGIS3~1.4/apps/qgis/./python/plugins\processing\algs\qgis\QgisAlgorithmProvider.py", line 36, in import plotly # NOQA File "C:/PROGRA~1/QGIS3~1.4/apps/qgis/./python\qgis\utils.py", line 672, in \_import mod = \_builtin\_import(name, globals, locals, fromlist, level) File "", line 983, in \_find\_and\_load File "", line 967, in \_find\_and\_load\_unlocked File "", line 677, in \_load\_unlocked File "", line 728, in exec\_module File "", line 219, in \_call\_with\_frames\_removed File "C:\PROGRA~1\QGIS3~1.4\apps\Python37\lib\site-packages\plotly\\_\_init\_\_.py", line 31, in from plotly import (plotly, dashboard\_objs, graph\_objs, grid\_objs, tools, File "C:/PROGRA~1/QGIS3~1.4/apps/qgis/./python\qgis\utils.py", line 672, in \_import mod = \_builtin\_import(name, globals, locals, fromlist, level) File "", line 1035, in \_handle\_fromlist File "", line 219, in \_call\_with\_frames\_removed File "", line 983, in \_find\_and\_load File "", line 967, in \_find\_and\_load\_unlocked File "", line 677, in \_load\_unlocked File "", line 728, in exec\_module File "", line 219, in \_call\_with\_frames\_removed File "C:\PROGRA~1\QGIS3~1.4\apps\Python37\lib\site-packages\plotly\plotly\\_\_init\_\_.py", line 10, in from . plotly import ( File "C:/PROGRA~1/QGIS3~1.4/apps/qgis/./python\qgis\utils.py", line 672, in \_import mod = \_builtin\_import(name, globals, locals, fromlist, level) File "", line 983, in \_find\_and\_load File "", line 967, in \_find\_and\_load\_unlocked File "", line 677, in \_load\_unlocked File "", line 728, in exec\_module File "", line 219, in \_call\_with\_frames\_removed File "C:\PROGRA~1\QGIS3~1.4\apps\Python37\lib\site-packages\plotly\plotly\plotly.py", line 32, in from plotly.basedatatypes import BaseTraceType, BaseFigure, BaseLayoutType File "C:/PROGRA~1/QGIS3~1.4/apps/qgis/./python\qgis\utils.py", line 672, in \_import mod = \_builtin\_import(name, globals, locals, fromlist, level) File "", line 983, in \_find\_and\_load File "", line 967, in \_find\_and\_load\_unlocked File "", line 677, in \_load\_unlocked File "", line 728, in exec\_module File "", line 219, in \_call\_with\_frames\_removed File "C:\PROGRA~1\QGIS3~1.4\apps\Python37\lib\site-packages\plotly\basedatatypes.py", line 13, in* 

 *from \_plotly\_utils.basevalidators import ( File "C:/PROGRA~1/QGIS3~1.4/apps/qgis/./python\qgis\utils.py", line 672, in \_import mod = \_builtin\_import(name, globals, locals, fromlist, level) File "", line 983, in \_find\_and\_load File "", line 967, in \_find\_and\_load\_unlocked File "", line 677, in \_load\_unlocked File "", line 724, in exec\_module File "", line 860, in get\_code File "", line 791, in source\_to\_code*

 *File "", line 219, in \_call\_with\_frames\_removed*

*2018-11-01T17:47:36 WARNING warning:C:/PROGRA~1/QGIS3~1.4/apps/qgis/./python\qgis\utils.py:672: DeprecationWarning:*

 *Using or importing the ABCs from 'collections' instead of from 'collections.abc' is deprecated, and in 3.8 it will stop working*

 *traceback: File "", line 1, in* 

- *File "C:/PROGRA~1/QGIS3~1.4/apps/qgis/./python\qgis\utils.py", line 299, in loadPlugin*
- *\_\_import\_\_(packageName)*
- *File "C:/PROGRA~1/QGIS3~1.4/apps/qgis/./python\qgis\utils.py", line 672, in \_import*
- *mod = \_builtin\_import(name, globals, locals, fromlist, level)*
- *File "", line 983, in \_find\_and\_load*
- *File "", line 967, in \_find\_and\_load\_unlocked*
- *File "", line 677, in \_load\_unlocked*
- *File "", line 728, in exec\_module*
- *File "", line 219, in \_call\_with\_frames\_removed*
- *File "C:/PROGRA~1/QGIS3~1.4/apps/qgis/./python/plugins\processing\\_\_init\_\_.py", line 29, in*
- *from processing.tools.general import \* # NOQA*
- *File "C:/PROGRA~1/QGIS3~1.4/apps/qgis/./python\qgis\utils.py", line 672, in \_import*
- *mod = \_builtin\_import(name, globals, locals, fromlist, level)*
- *File "", line 983, in \_find\_and\_load*
- *File "", line 967, in \_find\_and\_load\_unlocked*
- *File "", line 677, in \_load\_unlocked*
- *File "", line 728, in exec\_module*
- *File "", line 219, in \_call\_with\_frames\_removed*
- *File "C:/PROGRA~1/QGIS3~1.4/apps/qgis/./python/plugins\processing\tools\general.py", line 39, in*
- *from processing.core.Processing import Processing*
- *File "C:/PROGRA~1/QGIS3~1.4/apps/qgis/./python\qgis\utils.py", line 672, in \_import*
- *mod = \_builtin\_import(name, globals, locals, fromlist, level)*
- *File "", line 983, in \_find\_and\_load*
- *File "", line 967, in \_find\_and\_load\_unlocked*
- *File "", line 677, in \_load\_unlocked*
- *File "", line 728, in exec\_module*
- *File "", line 219, in \_call\_with\_frames\_removed*
- *File "C:/PROGRA~1/QGIS3~1.4/apps/qgis/./python/plugins\processing\core\Processing.py", line 58, in*
- *from processing.algs.qgis.QgisAlgorithmProvider import QgisAlgorithmProvider # NOQA*
- *File "C:/PROGRA~1/QGIS3~1.4/apps/qgis/./python\qgis\utils.py", line 672, in \_import*
- *mod = \_builtin\_import(name, globals, locals, fromlist, level)*
- *File "", line 983, in \_find\_and\_load*
- *File "", line 967, in \_find\_and\_load\_unlocked*
- *File "", line 677, in \_load\_unlocked*
- *File "", line 728, in exec\_module*
- *File "", line 219, in \_call\_with\_frames\_removed*

 *File "C:/PROGRA~1/QGIS3~1.4/apps/qgis/./python/plugins\processing\algs\qgis\QgisAlgorithmProvider.py", line 36, in* 

 *import plotly # NOQA File "C:/PROGRA~1/QGIS3~1.4/apps/qgis/./python\qgis\utils.py", line 672, in \_import mod = \_builtin\_import(name, globals, locals, fromlist, level) File "", line 983, in \_find\_and\_load File "", line 967, in \_find\_and\_load\_unlocked File "", line 677, in \_load\_unlocked File "", line 728, in exec\_module File "", line 219, in \_call\_with\_frames\_removed File "C:\PROGRA~1\QGIS3~1.4\apps\Python37\lib\site-packages\plotly\\_\_init\_\_.py", line 31, in from plotly import (plotly, dashboard\_objs, graph\_objs, grid\_objs, tools, File "C:/PROGRA~1/QGIS3~1.4/apps/qgis/./python\qgis\utils.py", line 672, in \_import mod = \_builtin\_import(name, globals, locals, fromlist, level) File "", line 1035, in \_handle\_fromlist File "", line 219, in \_call\_with\_frames\_removed File "", line 983, in \_find\_and\_load File "", line 967, in \_find\_and\_load\_unlocked File "", line 677, in \_load\_unlocked File "", line 728, in exec\_module File "", line 219, in \_call\_with\_frames\_removed File "C:\PROGRA~1\QGIS3~1.4\apps\Python37\lib\site-packages\plotly\plotly\\_\_init\_\_.py", line 10, in from . plotly import ( File "C:/PROGRA~1/QGIS3~1.4/apps/qgis/./python\qgis\utils.py", line 672, in \_import mod = \_builtin\_import(name, globals, locals, fromlist, level) File "", line 983, in \_find\_and\_load File "", line 967, in \_find\_and\_load\_unlocked File "", line 677, in \_load\_unlocked File "", line 728, in exec\_module File "", line 219, in \_call\_with\_frames\_removed File "C:\PROGRA~1\QGIS3~1.4\apps\Python37\lib\site-packages\plotly\plotly\plotly.py", line 37, in from plotly.grid\_objs import Grid, Column File "C:/PROGRA~1/QGIS3~1.4/apps/qgis/./python\qgis\utils.py", line 672, in \_import mod = \_builtin\_import(name, globals, locals, fromlist, level) File "", line 983, in \_find\_and\_load File "", line 967, in \_find\_and\_load\_unlocked File "", line 677, in \_load\_unlocked File "", line 728, in exec\_module File "", line 219, in \_call\_with\_frames\_removed File "C:\PROGRA~1\QGIS3~1.4\apps\Python37\lib\site-packages\plotly\grid\_objs\\_\_init\_\_.py", line 8, in from plotly.grid\_objs.grid\_objs import Grid, Column File "C:/PROGRA~1/QGIS3~1.4/apps/qgis/./python\qgis\utils.py", line 672, in \_import mod = \_builtin\_import(name, globals, locals, fromlist, level) File "", line 983, in \_find\_and\_load File "", line 967, in \_find\_and\_load\_unlocked File "", line 677, in \_load\_unlocked File "", line 728, in exec\_module File "", line 219, in \_call\_with\_frames\_removed File "C:\PROGRA~1\QGIS3~1.4\apps\Python37\lib\site-packages\plotly\grid\_objs\grid\_objs.py", line 8, in from collections import MutableSequence File "C:/PROGRA~1/QGIS3~1.4/apps/qgis/./python\qgis\utils.py", line 672, in \_import mod = \_builtin\_import(name, globals, locals, fromlist, level) File "", line 1032, in \_handle\_fromlist File "C:\PROGRA~1\QGIS3~1.4\apps\Python37\lib\collections\\_\_init\_\_.py", line 52, in \_\_getattr\_\_ DeprecationWarning, stacklevel=2)*

*2018-11-01T17:47:36 WARNING warning:C:\PROGRA~1\QGIS3~1.4\apps\Python37\lib\site-packages\yaml\constructor.py:126: DeprecationWarning:*

 *Using or importing the ABCs from 'collections' instead of from 'collections.abc' is deprecated, and in 3.8 it will stop working traceback: File "", line 1, in File "C:/PROGRA~1/QGIS3~1.4/apps/qgis/./python\qgis\utils.py", line 299, in loadPlugin \_\_import\_\_(packageName) File "C:/PROGRA~1/QGIS3~1.4/apps/qgis/./python\qgis\utils.py", line 672, in \_import mod = \_builtin\_import(name, globals, locals, fromlist, level) File "", line 983, in \_find\_and\_load File "", line 967, in \_find\_and\_load\_unlocked File "", line 677, in \_load\_unlocked File "", line 728, in exec\_module File "", line 219, in \_call\_with\_frames\_removed File "C:/PROGRA~1/QGIS3~1.4/apps/qgis/./python/plugins\processing\\_\_init\_\_.py", line 29, in from processing.tools.general import \* # NOQA File "C:/PROGRA~1/QGIS3~1.4/apps/qgis/./python\qgis\utils.py", line 672, in \_import mod = \_builtin\_import(name, globals, locals, fromlist, level) File "", line 983, in \_find\_and\_load File "", line 967, in \_find\_and\_load\_unlocked File "", line 677, in \_load\_unlocked File "", line 728, in exec\_module File "", line 219, in \_call\_with\_frames\_removed File "C:/PROGRA~1/QGIS3~1.4/apps/qgis/./python/plugins\processing\tools\general.py", line 39, in from processing.core.Processing import Processing File "C:/PROGRA~1/QGIS3~1.4/apps/qgis/./python\qgis\utils.py", line 672, in \_import mod = \_builtin\_import(name, globals, locals, fromlist, level) File "", line 983, in \_find\_and\_load File "", line 967, in \_find\_and\_load\_unlocked File "", line 677, in \_load\_unlocked File "", line 728, in exec\_module File "", line 219, in \_call\_with\_frames\_removed File "C:/PROGRA~1/QGIS3~1.4/apps/qgis/./python/plugins\processing\core\Processing.py", line 58, in from processing.algs.qgis.QgisAlgorithmProvider import QgisAlgorithmProvider # NOQA File "C:/PROGRA~1/QGIS3~1.4/apps/qgis/./python\qgis\utils.py", line 672, in \_import mod = \_builtin\_import(name, globals, locals, fromlist, level) File "", line 983, in \_find\_and\_load File "", line 967, in \_find\_and\_load\_unlocked File "", line 677, in \_load\_unlocked File "", line 728, in exec\_module File "", line 219, in \_call\_with\_frames\_removed* File "C:/PROGRA~1/QGIS3~1.4/apps/ggis/./python/plugins\processing\algs\qgis\QgisAlgorithmProvider.py", line 48, in  *from .QgisAlgorithm import QgisAlgorithm File "C:/PROGRA~1/QGIS3~1.4/apps/qgis/./python\qgis\utils.py", line 672, in \_import mod = \_builtin\_import(name, globals, locals, fromlist, level) File "", line 983, in \_find\_and\_load File "", line 967, in \_find\_and\_load\_unlocked File "", line 677, in \_load\_unlocked File "", line 728, in exec\_module File "", line 219, in \_call\_with\_frames\_removed*

 *File "C:/PROGRA~1/QGIS3~1.4/apps/qgis/./python/plugins\processing\algs\qgis\QgisAlgorithm.py", line 30, in* 

 *from processing.algs.help import shortHelp File "C:/PROGRA~1/QGIS3~1.4/apps/qgis/./python\qgis\utils.py", line 672, in \_import mod = \_builtin\_import(name, globals, locals, fromlist, level) File "", line 983, in \_find\_and\_load File "", line 967, in \_find\_and\_load\_unlocked File "", line 677, in \_load\_unlocked File "", line 728, in exec\_module File "", line 219, in \_call\_with\_frames\_removed File "C:/PROGRA~1/QGIS3~1.4/apps/qgis/./python/plugins\processing\algs\help\\_\_init\_\_.py", line 58, in shortHelp = loadShortHelp() File "C:/PROGRA~1/QGIS3~1.4/apps/qgis/./python/plugins\processing\algs\help\\_\_init\_\_.py", line 40, in loadShortHelp h.update(yaml.load(stream)) File "C:\PROGRA~1\QGIS3~1.4\apps\Python37\lib\site-packages\yaml\\_\_init\_\_.py", line 72, in load return loader.get\_single\_data() File "C:\PROGRA~1\QGIS3~1.4\apps\Python37\lib\site-packages\yaml\constructor.py", line 37, in get\_single\_data return self.construct\_document(node) File "C:\PROGRA~1\QGIS3~1.4\apps\Python37\lib\site-packages\yaml\constructor.py", line 46, in construct\_document for dummy in generator: File "C:\PROGRA~1\QGIS3~1.4\apps\Python37\lib\site-packages\yaml\constructor.py", line 398, in construct\_yaml\_map value = self.construct\_mapping(node) File "C:\PROGRA~1\QGIS3~1.4\apps\Python37\lib\site-packages\yaml\constructor.py", line 204, in construct\_mapping return super().construct\_mapping(node, deep=deep) File "C:\PROGRA~1\QGIS3~1.4\apps\Python37\lib\site-packages\yaml\constructor.py", line 126, in construct\_mapping if not isinstance(key, collections.Hashable): File "C:\PROGRA~1\QGIS3~1.4\apps\Python37\lib\collections\\_\_init\_\_.py", line 52, in \_\_getattr\_\_ DeprecationWarning, stacklevel=2)*

*2018-11-01T17:47:37 WARNING warning:C:/PROGRA~1/QGIS3~1.4/apps/qgis/./python/plugins\processing\gui\wrappers.py:1736: DeprecationWarning:*

 *invalid escape sequence \A*

 *traceback: File "", line 1, in* 

 *File "C:/PROGRA~1/QGIS3~1.4/apps/qgis/./python\qgis\utils.py", line 299, in loadPlugin*

 *\_\_import\_\_(packageName)*

 *File "C:/PROGRA~1/QGIS3~1.4/apps/qgis/./python\qgis\utils.py", line 672, in \_import*

 *mod = \_builtin\_import(name, globals, locals, fromlist, level)*

 *File "", line 983, in \_find\_and\_load*

 *File "", line 967, in \_find\_and\_load\_unlocked*

 *File "", line 677, in \_load\_unlocked*

 *File "", line 728, in exec\_module*

 *File "", line 219, in \_call\_with\_frames\_removed*

 *File "C:/PROGRA~1/QGIS3~1.4/apps/qgis/./python/plugins\processing\\_\_init\_\_.py", line 29, in* 

 *from processing.tools.general import \* # NOQA*

 *File "C:/PROGRA~1/QGIS3~1.4/apps/qgis/./python\qgis\utils.py", line 672, in \_import*

 *mod = \_builtin\_import(name, globals, locals, fromlist, level)*

 *File "", line 983, in \_find\_and\_load*

 *File "", line 967, in \_find\_and\_load\_unlocked*

 *File "", line 677, in \_load\_unlocked*

 *File "", line 728, in exec\_module*

 *File "", line 219, in \_call\_with\_frames\_removed*

 *File "C:/PROGRA~1/QGIS3~1.4/apps/qgis/./python/plugins\processing\tools\general.py", line 39, in* 

 *from processing.core.Processing import Processing*

 *File "C:/PROGRA~1/QGIS3~1.4/apps/qgis/./python\qgis\utils.py", line 672, in \_import mod = \_builtin\_import(name, globals, locals, fromlist, level) File "", line 983, in \_find\_and\_load File "", line 967, in \_find\_and\_load\_unlocked File "", line 677, in \_load\_unlocked File "", line 728, in exec\_module File "", line 219, in \_call\_with\_frames\_removed File "C:/PROGRA~1/QGIS3~1.4/apps/qgis/./python/plugins\processing\core\Processing.py", line 60, in from processing.algs.gdal.GdalAlgorithmProvider import GdalAlgorithmProvider # NOQA File "C:/PROGRA~1/QGIS3~1.4/apps/qgis/./python\qgis\utils.py", line 672, in \_import mod = \_builtin\_import(name, globals, locals, fromlist, level) File "", line 983, in \_find\_and\_load File "", line 967, in \_find\_and\_load\_unlocked File "", line 677, in \_load\_unlocked File "", line 728, in exec\_module File "", line 219, in \_call\_with\_frames\_removed File "C:/PROGRA~1/QGIS3~1.4/apps/qgis/./python/plugins\processing\algs\gdal\GdalAlgorithmProvider.py", line 36, in from .AssignProjection import AssignProjection File "C:/PROGRA~1/QGIS3~1.4/apps/qgis/./python\qgis\utils.py", line 672, in \_import mod = \_builtin\_import(name, globals, locals, fromlist, level) File "", line 983, in \_find\_and\_load File "", line 967, in \_find\_and\_load\_unlocked File "", line 677, in \_load\_unlocked File "", line 728, in exec\_module File "", line 219, in \_call\_with\_frames\_removed File "C:/PROGRA~1/QGIS3~1.4/apps/qgis/./python/plugins\processing\algs\gdal\AssignProjection.py", line 36, in from processing.algs.gdal.GdalAlgorithm import GdalAlgorithm File "C:/PROGRA~1/QGIS3~1.4/apps/qgis/./python\qgis\utils.py", line 672, in \_import mod = \_builtin\_import(name, globals, locals, fromlist, level) File "", line 983, in \_find\_and\_load File "", line 967, in \_find\_and\_load\_unlocked File "", line 677, in \_load\_unlocked File "", line 728, in exec\_module File "", line 219, in \_call\_with\_frames\_removed File "C:/PROGRA~1/QGIS3~1.4/apps/qgis/./python/plugins\processing\algs\gdal\GdalAlgorithm.py", line 41, in from processing.algs.gdal.GdalAlgorithmDialog import GdalAlgorithmDialog File "C:/PROGRA~1/QGIS3~1.4/apps/qgis/./python\qgis\utils.py", line 672, in \_import mod = \_builtin\_import(name, globals, locals, fromlist, level) File "", line 983, in \_find\_and\_load File "", line 967, in \_find\_and\_load\_unlocked File "", line 677, in \_load\_unlocked File "", line 728, in exec\_module File "", line 219, in \_call\_with\_frames\_removed* File "C:/PROGRA~1/QGIS3~1.4/apps/qgis/./python/plugins\processing\algs\gdal\GdalAlgorithmDialog.py", line 46, in  *from processing.gui.AlgorithmDialog import AlgorithmDialog File "C:/PROGRA~1/QGIS3~1.4/apps/qgis/./python\qgis\utils.py", line 672, in \_import mod = \_builtin\_import(name, globals, locals, fromlist, level) File "", line 983, in \_find\_and\_load File "", line 967, in \_find\_and\_load\_unlocked File "", line 677, in \_load\_unlocked File "", line 728, in exec\_module File "", line 219, in \_call\_with\_frames\_removed File "C:/PROGRA~1/QGIS3~1.4/apps/qgis/./python/plugins\processing\gui\AlgorithmDialog.py", line 57, in* 

 *from processing.gui.ParametersPanel import ParametersPanel File "C:/PROGRA~1/QGIS3~1.4/apps/qgis/./python\qgis\utils.py", line 672, in \_import mod = \_builtin\_import(name, globals, locals, fromlist, level) File "", line 983, in \_find\_and\_load File "", line 967, in \_find\_and\_load\_unlocked File "", line 677, in \_load\_unlocked File "", line 728, in exec\_module File "", line 219, in \_call\_with\_frames\_removed File "C:/PROGRA~1/QGIS3~1.4/apps/qgis/./python/plugins\processing\gui\ParametersPanel.py", line 56, in from processing.gui.wrappers import WidgetWrapperFactory, WidgetWrapper File "C:/PROGRA~1/QGIS3~1.4/apps/qgis/./python\qgis\utils.py", line 672, in \_import mod = \_builtin\_import(name, globals, locals, fromlist, level) File "", line 983, in \_find\_and\_load File "", line 967, in \_find\_and\_load\_unlocked File "", line 677, in \_load\_unlocked File "", line 724, in exec\_module File "", line 860, in get\_code File "", line 791, in source\_to\_code File "", line 219, in \_call\_with\_frames\_removed*

*2018-11-01T17:47:37 WARNING warning:C:/PROGRA~1/QGIS3~1.4/apps/qgis/./python/plugins\processing\gui\wrappers.py:1751: DeprecationWarning:*

 *invalid escape sequence \A*

 *traceback: File "", line 1, in* 

 *File "C:/PROGRA~1/QGIS3~1.4/apps/qgis/./python\qgis\utils.py", line 299, in loadPlugin*

 *\_\_import\_\_(packageName)*

 *File "C:/PROGRA~1/QGIS3~1.4/apps/qgis/./python\qgis\utils.py", line 672, in \_import*

 *mod = \_builtin\_import(name, globals, locals, fromlist, level)*

 *File "", line 983, in \_find\_and\_load*

 *File "", line 967, in \_find\_and\_load\_unlocked*

 *File "", line 677, in \_load\_unlocked*

 *File "", line 728, in exec\_module*

 *File "", line 219, in \_call\_with\_frames\_removed*

 *File "C:/PROGRA~1/QGIS3~1.4/apps/qgis/./python/plugins\processing\\_\_init\_\_.py", line 29, in* 

 *from processing.tools.general import \* # NOQA*

 *File "C:/PROGRA~1/QGIS3~1.4/apps/qgis/./python\qgis\utils.py", line 672, in \_import*

 *mod = \_builtin\_import(name, globals, locals, fromlist, level)*

 *File "", line 983, in \_find\_and\_load*

 *File "", line 967, in \_find\_and\_load\_unlocked*

 *File "", line 677, in \_load\_unlocked*

 *File "", line 728, in exec\_module*

 *File "", line 219, in \_call\_with\_frames\_removed*

 *File "C:/PROGRA~1/QGIS3~1.4/apps/qgis/./python/plugins\processing\tools\general.py", line 39, in* 

 *from processing.core.Processing import Processing*

 *File "C:/PROGRA~1/QGIS3~1.4/apps/qgis/./python\qgis\utils.py", line 672, in \_import*

 *mod = \_builtin\_import(name, globals, locals, fromlist, level)*

 *File "", line 983, in \_find\_and\_load*

 *File "", line 967, in \_find\_and\_load\_unlocked*

 *File "", line 677, in \_load\_unlocked*

 *File "", line 728, in exec\_module*

 *File "", line 219, in \_call\_with\_frames\_removed*

 *File "C:/PROGRA~1/QGIS3~1.4/apps/qgis/./python/plugins\processing\core\Processing.py", line 60, in from processing.algs.gdal.GdalAlgorithmProvider import GdalAlgorithmProvider # NOQA File "C:/PROGRA~1/QGIS3~1.4/apps/qgis/./python\qgis\utils.py", line 672, in \_import mod = \_builtin\_import(name, globals, locals, fromlist, level) File "", line 983, in \_find\_and\_load File "", line 967, in \_find\_and\_load\_unlocked File "", line 677, in \_load\_unlocked File "", line 728, in exec\_module File "", line 219, in \_call\_with\_frames\_removed File "C:/PROGRA~1/QGIS3~1.4/apps/qgis/./python/plugins\processing\algs\gdal\GdalAlgorithmProvider.py", line 36, in from .AssignProjection import AssignProjection File "C:/PROGRA~1/QGIS3~1.4/apps/qgis/./python\qgis\utils.py", line 672, in \_import mod = \_builtin\_import(name, globals, locals, fromlist, level) File "", line 983, in \_find\_and\_load File "", line 967, in \_find\_and\_load\_unlocked File "", line 677, in \_load\_unlocked File "", line 728, in exec\_module File "", line 219, in \_call\_with\_frames\_removed File "C:/PROGRA~1/QGIS3~1.4/apps/qgis/./python/plugins\processing\algs\gdal\AssignProjection.py", line 36, in from processing.algs.gdal.GdalAlgorithm import GdalAlgorithm File "C:/PROGRA~1/QGIS3~1.4/apps/qgis/./python\qgis\utils.py", line 672, in \_import mod = \_builtin\_import(name, globals, locals, fromlist, level) File "", line 983, in \_find\_and\_load File "", line 967, in \_find\_and\_load\_unlocked File "", line 677, in \_load\_unlocked File "", line 728, in exec\_module File "", line 219, in \_call\_with\_frames\_removed File "C:/PROGRA~1/QGIS3~1.4/apps/qgis/./python/plugins\processing\algs\gdal\GdalAlgorithm.py", line 41, in from processing.algs.gdal.GdalAlgorithmDialog import GdalAlgorithmDialog File "C:/PROGRA~1/QGIS3~1.4/apps/qgis/./python\qgis\utils.py", line 672, in \_import mod = \_builtin\_import(name, globals, locals, fromlist, level) File "", line 983, in \_find\_and\_load File "", line 967, in \_find\_and\_load\_unlocked File "", line 677, in \_load\_unlocked File "", line 728, in exec\_module File "", line 219, in \_call\_with\_frames\_removed* File "C:/PROGRA~1/QGIS3~1.4/apps/qgis/./python/plugins\processing\algs\gdal\GdalAlgorithmDialog.py", line 46, in  *from processing.gui.AlgorithmDialog import AlgorithmDialog File "C:/PROGRA~1/QGIS3~1.4/apps/qgis/./python\qgis\utils.py", line 672, in \_import mod = \_builtin\_import(name, globals, locals, fromlist, level) File "", line 983, in \_find\_and\_load File "", line 967, in \_find\_and\_load\_unlocked File "", line 677, in \_load\_unlocked File "", line 728, in exec\_module File "", line 219, in \_call\_with\_frames\_removed File "C:/PROGRA~1/QGIS3~1.4/apps/qgis/./python/plugins\processing\gui\AlgorithmDialog.py", line 57, in from processing.gui.ParametersPanel import ParametersPanel File "C:/PROGRA~1/QGIS3~1.4/apps/qgis/./python\qgis\utils.py", line 672, in \_import mod = \_builtin\_import(name, globals, locals, fromlist, level) File "", line 983, in \_find\_and\_load File "", line 967, in \_find\_and\_load\_unlocked*

- *File "", line 677, in \_load\_unlocked*
- *File "", line 728, in exec\_module*

 *File "", line 219, in \_call\_with\_frames\_removed File "C:/PROGRA~1/QGIS3~1.4/apps/qgis/./python/plugins\processing\gui\ParametersPanel.py", line 56, in from processing.gui.wrappers import WidgetWrapperFactory, WidgetWrapper File "C:/PROGRA~1/QGIS3~1.4/apps/qgis/./python\qgis\utils.py", line 672, in \_import mod = \_builtin\_import(name, globals, locals, fromlist, level) File "", line 983, in \_find\_and\_load File "", line 967, in \_find\_and\_load\_unlocked File "", line 677, in \_load\_unlocked File "", line 724, in exec\_module File "", line 860, in get\_code File "", line 791, in source\_to\_code*

 *File "", line 219, in \_call\_with\_frames\_removed*

#### **#3 - 2019-03-09 09:33 AM - Giovanni Manghi**

*- Resolution set to fixed/implemented*

 *"""* 

*- Status changed from Feedback to Closed*

*I'm not seeing them on fresh installs of QGIS 3/master on Windows, I assume that this was fixed, if not please ask to reopen.*

#### **#4 - 2019-03-12 08:45 PM - Andrea Giudiceandrea**

*Confirmed on my Windows 7 64 bit system with QGIS 3.4.5-1 (89ee6f6e23) standalone installer (64 bit) using a new profile*

*2019-03-12T20:27:25 WARNING warning:C:\PROGRA~1\QGIS3~1.4\apps\Python37\lib\site-packages\requests\status\_codes.py:18: DeprecationWarning: invalid escape sequence \o*

 *traceback: File "", line 1, in File "C:/PROGRA~1/QGIS3~1.4/apps/qgis-ltr/./python\qgis\utils.py", line 335, in startPlugin plugins[packageName] = package.classFactory(iface) File "C:/PROGRA~1/QGIS3~1.4/apps/qgis-ltr/./python/plugins\MetaSearch\\_\_init\_\_.py", line 29, in classFactory from MetaSearch.plugin import MetaSearchPlugin File "C:/PROGRA~1/QGIS3~1.4/apps/qgis-ltr/./python\qgis\utils.py", line 672, in \_import mod = \_builtin\_import(name, globals, locals, fromlist, level) File "", line 983, in \_find\_and\_load File "", line 967, in \_find\_and\_load\_unlocked File "", line 677, in \_load\_unlocked File "", line 728, in exec\_module File "", line 219, in \_call\_with\_frames\_removed File "C:/PROGRA~1/QGIS3~1.4/apps/qgis-ltr/./python/plugins\MetaSearch\plugin.py", line 34, in from MetaSearch.dialogs.maindialog import MetaSearchDialog File "C:/PROGRA~1/QGIS3~1.4/apps/qgis-ltr/./python\qgis\utils.py", line 672, in \_import mod = \_builtin\_import(name, globals, locals, fromlist, level) File "", line 983, in \_find\_and\_load File "", line 967, in \_find\_and\_load\_unlocked File "", line 677, in \_load\_unlocked File "", line 728, in exec\_module File "", line 219, in \_call\_with\_frames\_removed*

 *File "C:/PROGRA~1/QGIS3~1.4/apps/qgis-ltr/./python/plugins\MetaSearch\dialogs\maindialog.py", line 50, in from owslib.csw import CatalogueServiceWeb # spellok File "C:/PROGRA~1/QGIS3~1.4/apps/qgis-ltr/./python\qgis\utils.py", line 672, in \_import mod = \_builtin\_import(name, globals, locals, fromlist, level) File "", line 983, in \_find\_and\_load File "", line 967, in \_find\_and\_load\_unlocked File "", line 677, in \_load\_unlocked File "", line 728, in exec\_module File "", line 219, in \_call\_with\_frames\_removed File "C:\PROGRA~1\QGIS3~1.4\apps\Python37\lib\site-packages\owslib\csw.py", line 27, in from owslib.util import OrderedDict File "C:/PROGRA~1/QGIS3~1.4/apps/qgis-ltr/./python\qgis\utils.py", line 672, in \_import mod = \_builtin\_import(name, globals, locals, fromlist, level) File "", line 983, in \_find\_and\_load File "", line 967, in \_find\_and\_load\_unlocked File "", line 677, in \_load\_unlocked File "", line 728, in exec\_module File "", line 219, in \_call\_with\_frames\_removed File "C:\PROGRA~1\QGIS3~1.4\apps\Python37\lib\site-packages\owslib\util.py", line 32, in import requests File "C:/PROGRA~1/QGIS3~1.4/apps/qgis-ltr/./python\qgis\utils.py", line 672, in \_import mod = \_builtin\_import(name, globals, locals, fromlist, level) File "", line 983, in \_find\_and\_load File "", line 967, in \_find\_and\_load\_unlocked File "", line 677, in \_load\_unlocked File "", line 728, in exec\_module File "", line 219, in \_call\_with\_frames\_removed File "C:\PROGRA~1\QGIS3~1.4\apps\Python37\lib\site-packages\requests\\_\_init\_\_.py", line 114, in from .models import Request, Response, PreparedRequest File "C:/PROGRA~1/QGIS3~1.4/apps/qgis-ltr/./python\qgis\utils.py", line 672, in \_import mod = \_builtin\_import(name, globals, locals, fromlist, level) File "", line 983, in \_find\_and\_load File "", line 967, in \_find\_and\_load\_unlocked File "", line 677, in \_load\_unlocked File "", line 728, in exec\_module File "", line 219, in \_call\_with\_frames\_removed File "C:\PROGRA~1\QGIS3~1.4\apps\Python37\lib\site-packages\requests\models.py", line 43, in from .status\_codes import codes File "C:/PROGRA~1/QGIS3~1.4/apps/qgis-ltr/./python\qgis\utils.py", line 672, in \_import mod = \_builtin\_import(name, globals, locals, fromlist, level) File "", line 983, in \_find\_and\_load File "", line 967, in \_find\_and\_load\_unlocked File "", line 677, in \_load\_unlocked File "", line 724, in exec\_module File "", line 860, in get\_code File "", line 791, in source\_to\_code File "", line 219, in \_call\_with\_frames\_removed*

#### **#5 - 2019-03-12 08:46 PM - Andrea Giudiceandrea**

*- Affected QGIS version changed from 3.4.0 to 3.4.5*

*- Status changed from Closed to Reopened*

# **#6 - 2019-03-12 08:46 PM - Andrea Giudiceandrea**

*- Resolution deleted (fixed/implemented)*